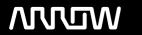

## **Enterprise Computing Solutions - Education Services**

## **TRAINING OFFERING**

You can reach us at:

9201 Dry Creek Rd. Centennial, CO 80112, United States

Email: arrow\_learning@arrow.com

Phone: 303 790 2330

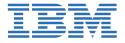

# Hardware Configuration and Definition (HCD) for z/OS

CODE: LENGTH: PRICE:

ES961 32 Hours (4 days) \$3,200.00

#### **Description**

This course is designed to teach you how to use the Hardware Configuration Definition (HCD) of z/OS to create an I/O configuration and dynamically alter the I/O configuration.

#### **Objectives**

- Describe new zSeries processor technology
- Code new zSeries processors (z9 to z196)
- Code FICON channels and FICON CTCs
- Code Coupling Facilities (CF) and CF links
- Code cascaded FICON Directors
- Create an IODF work file on a z processor from scratch
- Use CHPID mapping tool to create a validated work IODF
- Use work IODF and create a production IODF
- Perform Dynamic I/O changes on a real z/OS system
- Build a LOADxx parmlib member for initial program load (IPL)
- View configuration graphically
- Create appropriate configuration reports

#### **Audience**

This intermediate course is for people responsible for maintaining the I/O configuration contained in the input/ output data files (IODFs) and input/ output configuration data sets (IOCDs) at their z/OS installation.

#### **Prerequisites**

You should have basic knowledge of z/OS **and** I/O configuration. This knowledge can be developed on the job **or** by taking Fundamental System Skills in z/OS (ES100CE)

#### **Programme**

### Day 1

- Welcome
- Unit 1: HCD introduction
- Unit 2: IOCP and MVSCP macro review
- Unit 3: HCD dialog
- Unit 4: LPAR and logical control unit concepts
- Unit 5: OSAs, OSA/ICC and HiperSockets
- Unit 6: Review of zSeries hardware
- Exercise 1: Overview of lab environment
- Exercise 2: HCD familiarity

#### Day 2

• Unit 7: zSeries I/O architecture: Logical channel subsystems

- Unit 8: Advanced DASD concepts: EAV/PAV and multiple subchannel sets
- Unit 9: FICON, FICON CTCs, and FICON directors
- Exercise 3: Coding a zSeries 2817
- Exercise 4: Adding FICON directors to your configuration (optional)
- Exercise 5: Incremental migration from IOCP deck (optional)

#### Day 3

- Unit 10: HCD implementation and migration
- Unit 11: IPL and LOADxx member
- Unit 12: Dynamic I/O reconfiguration
- Unit 13: z196 HCD and using CMT
- Exercise 6: Building a LOADxx member
- Exercise 7: Perform dynamic I/O

#### Day 4

- Unit 14: FICON CTCs for sysplex
- Unit 15: HCD and Parallel Sysplex
- Exercise 8: Coding a 2817 using the CMT
- Exercise 9: Coding CF coupling links
- Exercise 10: Coding sysplex FICON CTCs

#### **Session Dates**

On request. Please Contact Us

#### **Additional Information**

This training is also available as onsite training. Please contact us to find out more.